## Programmieren in C Anwendung Pointer und Typen

#### thoto

#### /dev/tal e.V.

<span id="page-0-0"></span>27. April 2013

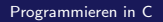

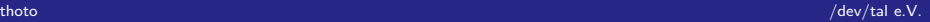

[Adressbuch](#page-2-0) [Implementierung](#page-4-0) ဝဝ<br>ဝဝဝဝ  $\circ$ 

## Agenda für Heute

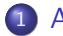

#### 1 [Adressbuch](#page-2-0)

[Was wollen wir?](#page-2-0)

### 2 [Implementierung](#page-4-0)

- **•** [Eingabe](#page-4-0)
- [Ausgabe](#page-10-0)
- Mehrere Datensätze
- [Usw.](#page-23-0)

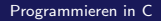

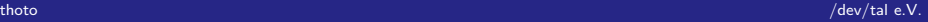

# <span id="page-2-0"></span>Was wollen wir?

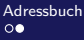

[Was wollen wir?](#page-3-0)

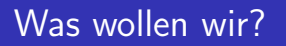

- Nutzer kann Name, Straße, Hausnummer, Wohnort, Telephon angeben
- **•** Sortierung
- Suche
- beliebige Anzahl von Einträgen
- <span id="page-3-0"></span>Ausgabe

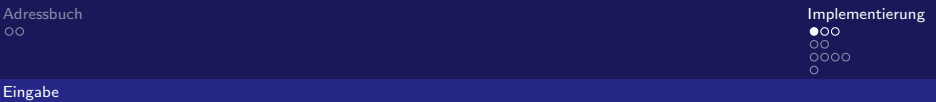

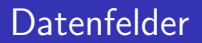

**• Mehrere Felder** 

<span id="page-4-0"></span>

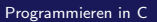

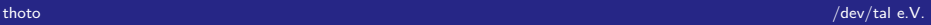

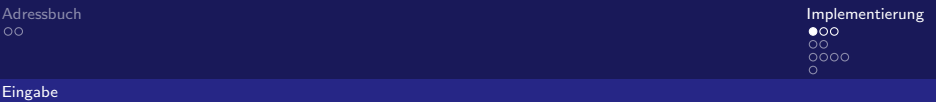

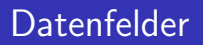

- **Mehrere Felder**
- <span id="page-5-0"></span>besser: Struktur

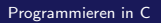

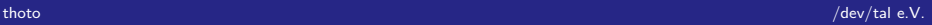

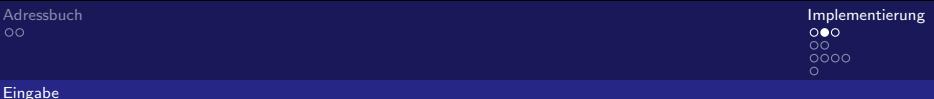

### struct adresse

#### struct adresse {

 $\sim$   $\sim$   $\sim$  $\}$ ;

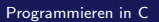

<span id="page-6-0"></span>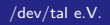

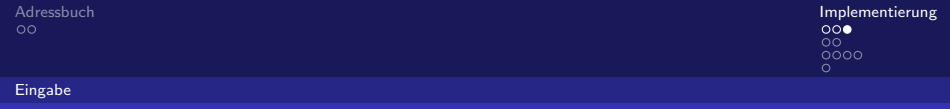

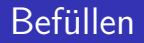

Am besten: Eigene Funktion

<span id="page-7-0"></span>

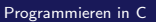

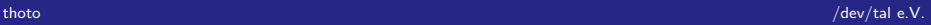

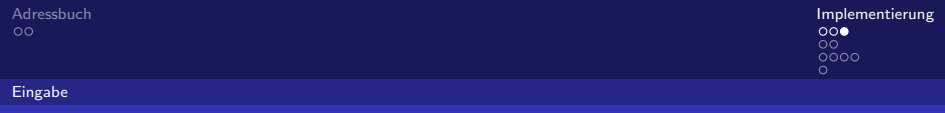

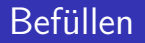

- Am besten: Eigene Funktion
- <span id="page-8-0"></span>**•** Anlegen eines neuen Feldes

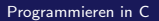

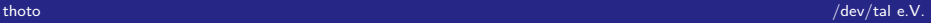

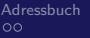

<span id="page-9-0"></span> $\circ$ 

[Eingabe](#page-9-0)

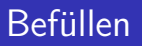

- Am besten: Eigene Funktion
- **•** Anlegen eines neuen Feldes
- Befüllen durch Nutzereingabe

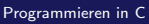

# <span id="page-10-0"></span>Ausgabe

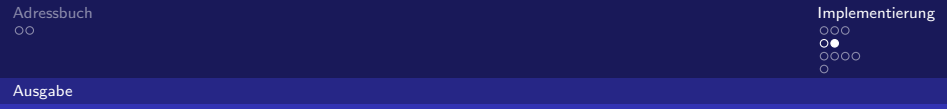

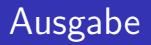

• Äquivalent zur Eingabe

<span id="page-11-0"></span>

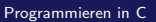

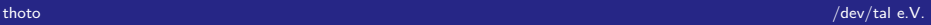

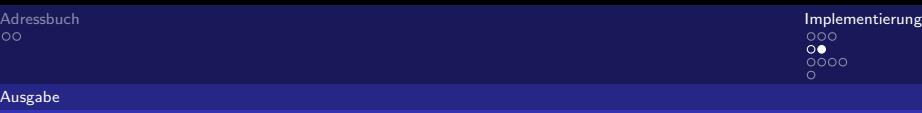

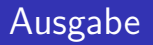

- Äquivalent zur Eingabe
- <span id="page-12-0"></span>Am besten: Eigene Funktion

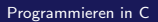

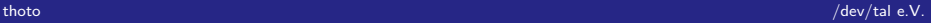

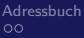

[Ausgabe](#page-13-0)

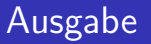

- Äquivalent zur Eingabe
- Am besten: Eigene Funktion
- <span id="page-13-0"></span>Ausgabe auf die Nutzerseite

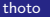

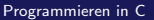

## <span id="page-14-0"></span>Mehrere Datensätze

Implementierung  $000$  $\circ$ 

Mehrere Datensätze

### Nutzerschnittstelle

*i* neues Datum eingeben

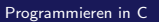

<span id="page-15-0"></span>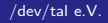

Implementierung  $000$  $\circ$ 

Mehrere Datensätze

## Nutzerschnittstelle

- *i* neues Datum eingeben
- p Ausgabe

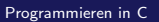

<span id="page-16-0"></span>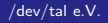

Implementierung  $000$  $\circ$ 

Mehrere Datensätze

## Nutzerschnittstelle

- *i* neues Datum eingeben
- p Ausgabe
	- Später:

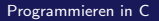

<span id="page-17-0"></span>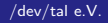

Implementierung  $000$  $\circ$ 

Mehrere Datensätze

## Nutzerschnittstelle

- *i* neues Datum eingeben
- p Ausgabe
	- Später:
- d Datum löschen

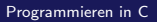

<span id="page-18-0"></span>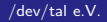

Mehrere Datensätze

## Nutzerschnittstelle

- *i* neues Datum eingeben
- p Ausgabe
	- Später:
- d Datum löschen
- r Sortieren

<span id="page-19-0"></span>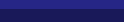

Mehrere Datensätze

## Nutzerschnittstelle

- *i* neues Datum eingeben
- p Ausgabe

Später:

- d Datum löschen
- r Sortieren
- s Suchen

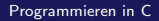

<span id="page-20-0"></span>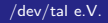

[Adressbuch](#page-2-0) [Implementierung](#page-4-0) der Adressbuch Implementierung der Adressbuch Implementierung der Adressbuch Implementierung  $0000$  $\cap$ 

Mehrere Datensätze

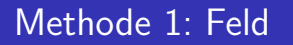

- " einfacher" Zugriff
- wahlfreier Zugriff
- begrenzte Anzahl Datensätze (prüfen!)
- <span id="page-21-0"></span>**•** schwere Sortierbarkeit

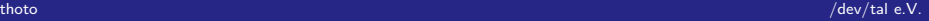

Mehrere Datensätze

## Methode 2: Liste

- Zeiger auf nächstes Element
- **·** einfache Traversierung
- unbegrenzte Anzahl Datensätze
- **•** leichte Sortierbarkeit
- <span id="page-22-0"></span>• leicht unübersichtlicher Zugriff

# <span id="page-23-0"></span>Usw.